How To Install Wordpress Using Cpanel X
>>>CLICK HERE<<<

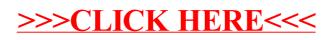